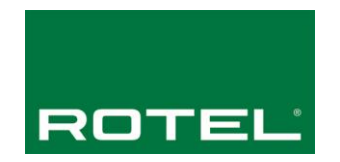

# **Rotel RCD-1572 and RCD-1572MKII RS232 ASCII Controller Command List**

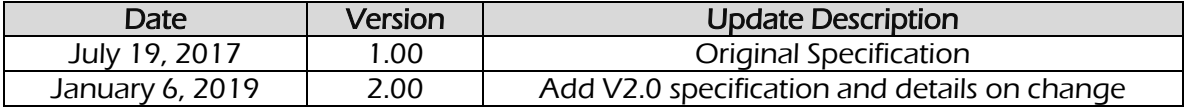

The RCD-1572 and RCD-1572MKII support an ASCII based RS232 protocol. The RS232 hardware does not support flow control so care needs to be take when sending and receiving data to avoid packet loss.

All commands sent to the attached Rotel device must have a terminating "!" character.

Example Command: power\_on!

Note: Do not include any spaces in the command, and do not include a carriage return or line feed after the command, only the "!" terminating character.

Status information from the attached Rotel product with either have a terminating "!" or "\$" character, depending on the protocol revision (see update below), or a byte count for variable length text data that may include a "!" in the returned message. It is up to the sending/receiving control application to properly parse and process the packets.

Note: The byte count only includes the text data and not the length or "," character.

#### **Important Protocol Revision**

As of software V2.33, the RS232 protocol was updated with changes to some commands as well as all feedback strings. This change will impact existing control systems so any connected control systems should be updated to utilize the new protocol before updating the software in the RCD-1572 and RCD-1572MKII.

The current commands and feedback strings are documented in Sections 1 & 2, while the legacy commands for older software is documented in Sections 3 & 4. A summary and list of specific changes is also provided in Appendix A.

#### **Connection Settings**

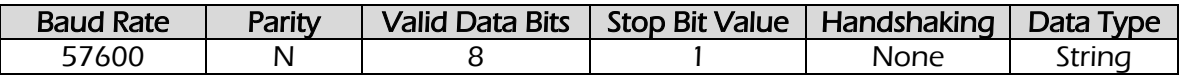

#### **Communication Protocol**

Command and response messages are included on the following pages. Automatic display update information can be enabled/disabled using the "display\_update\_auto" and "display\_update\_manual" commands.

In automatic mode each time the display changes the new display line(s) will be sent.

In manual mode the display updates must be requested each time a refresh of the display information is desired.

## **Section 1: Control Command List V2.0**

Applies to RCD-1572 V2.33 and newer  $ZF78!/$  +&A  $? = J'$  "\$\$ UbX bYk Yf

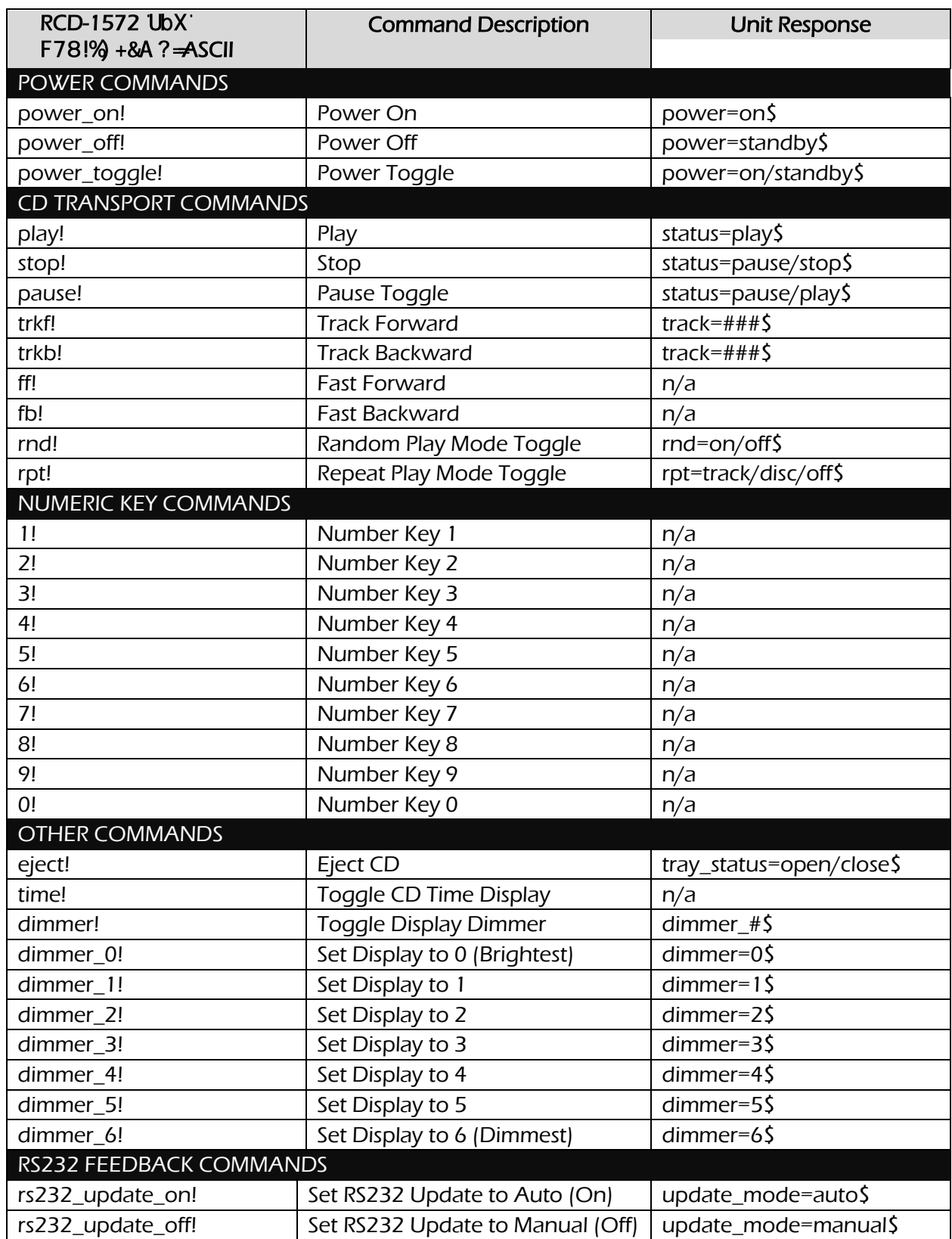

# **Section 2: Feedback Request Command List V2.0**

Applies to RCD-1572 V2.33 and newer , RCD-1572MKII V3.00 and newer

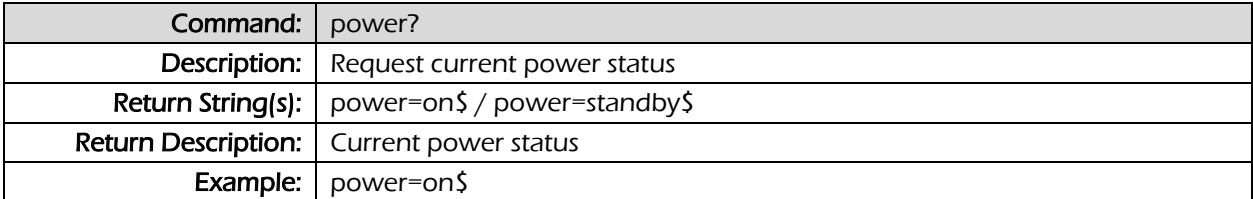

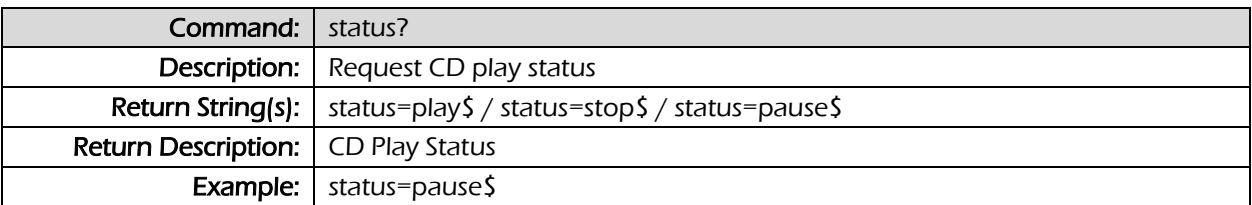

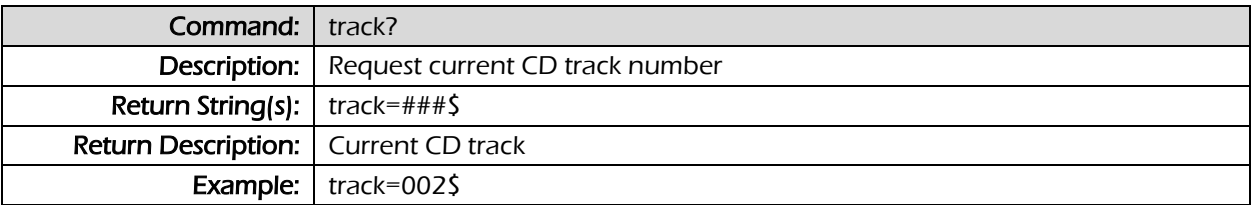

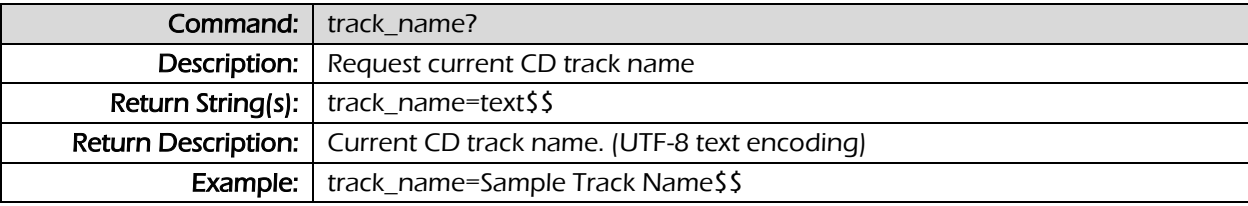

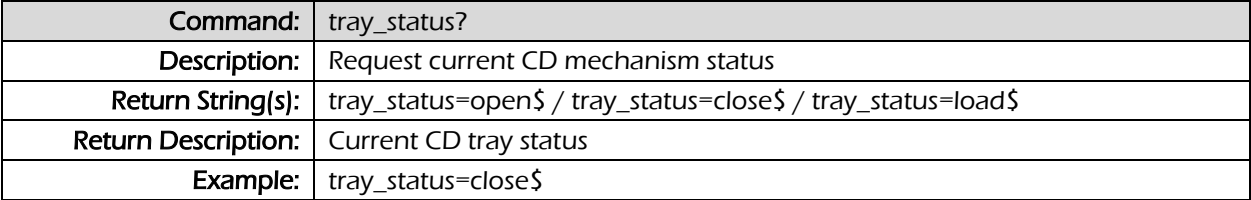

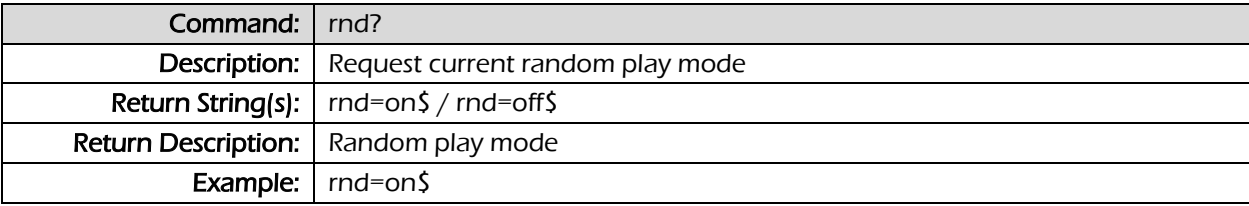

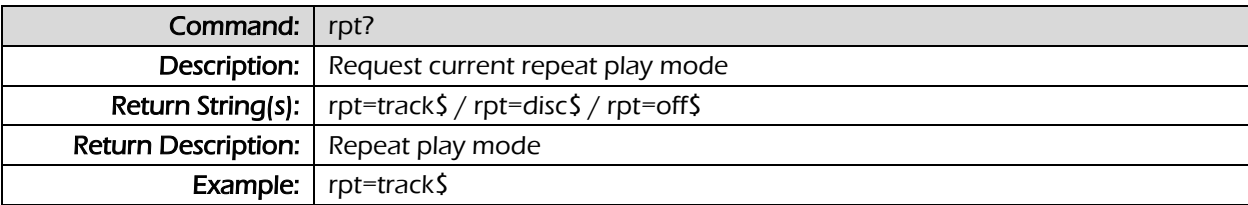

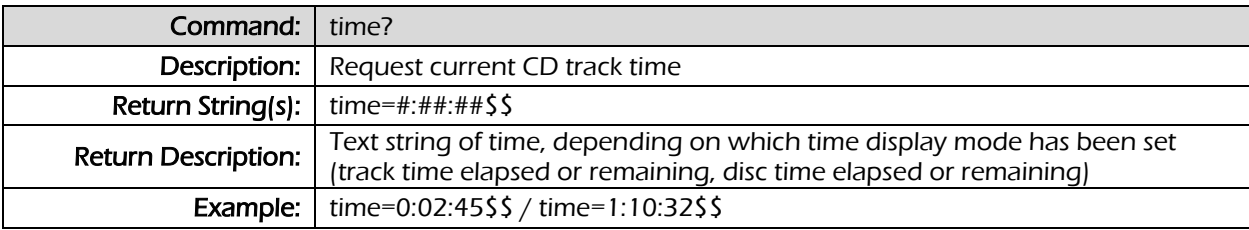

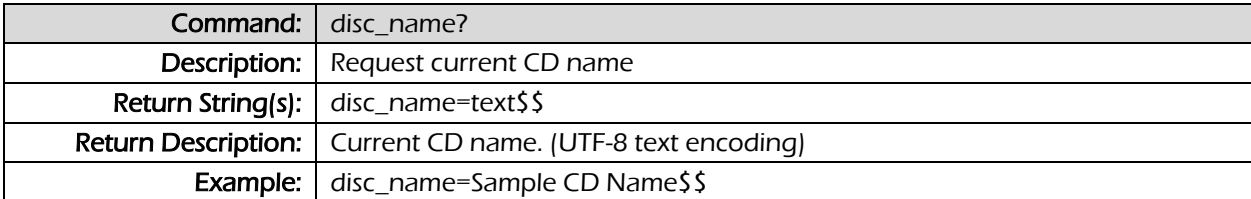

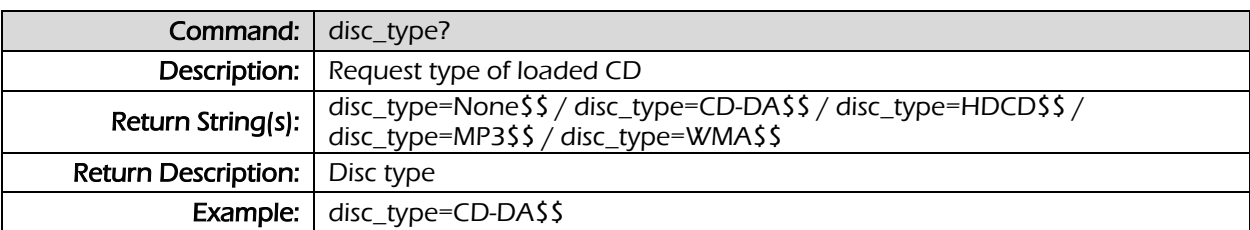

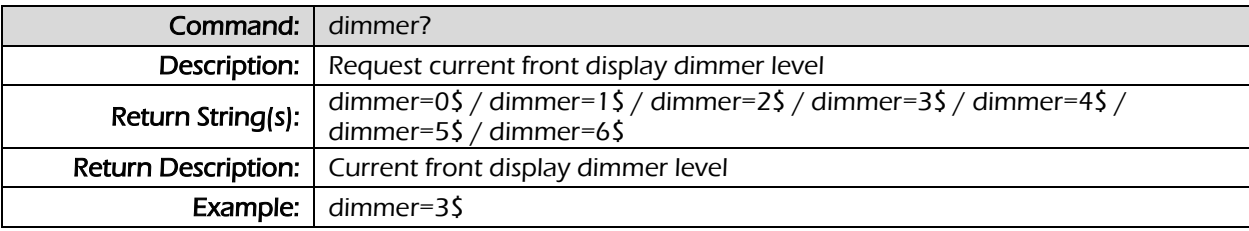

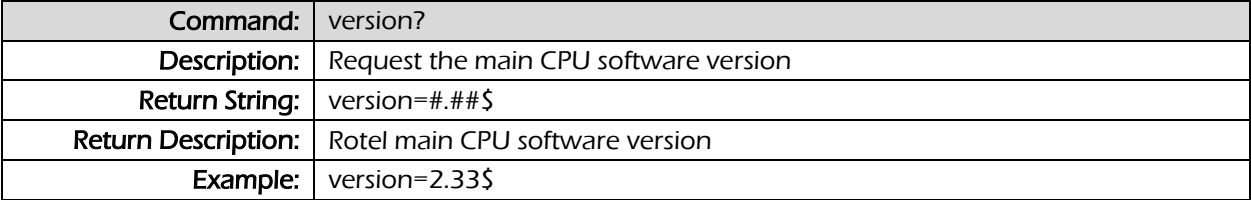

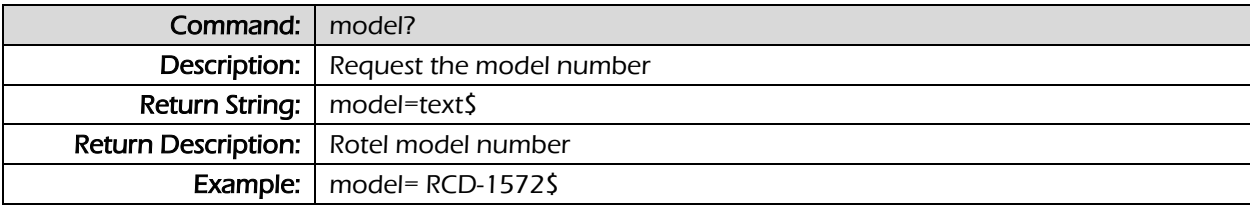

## **Section 3: Control Command List V1.0**

Applies to RCD-1572 prior to V2.33 , RCD-1572MKII V3.00 and newer

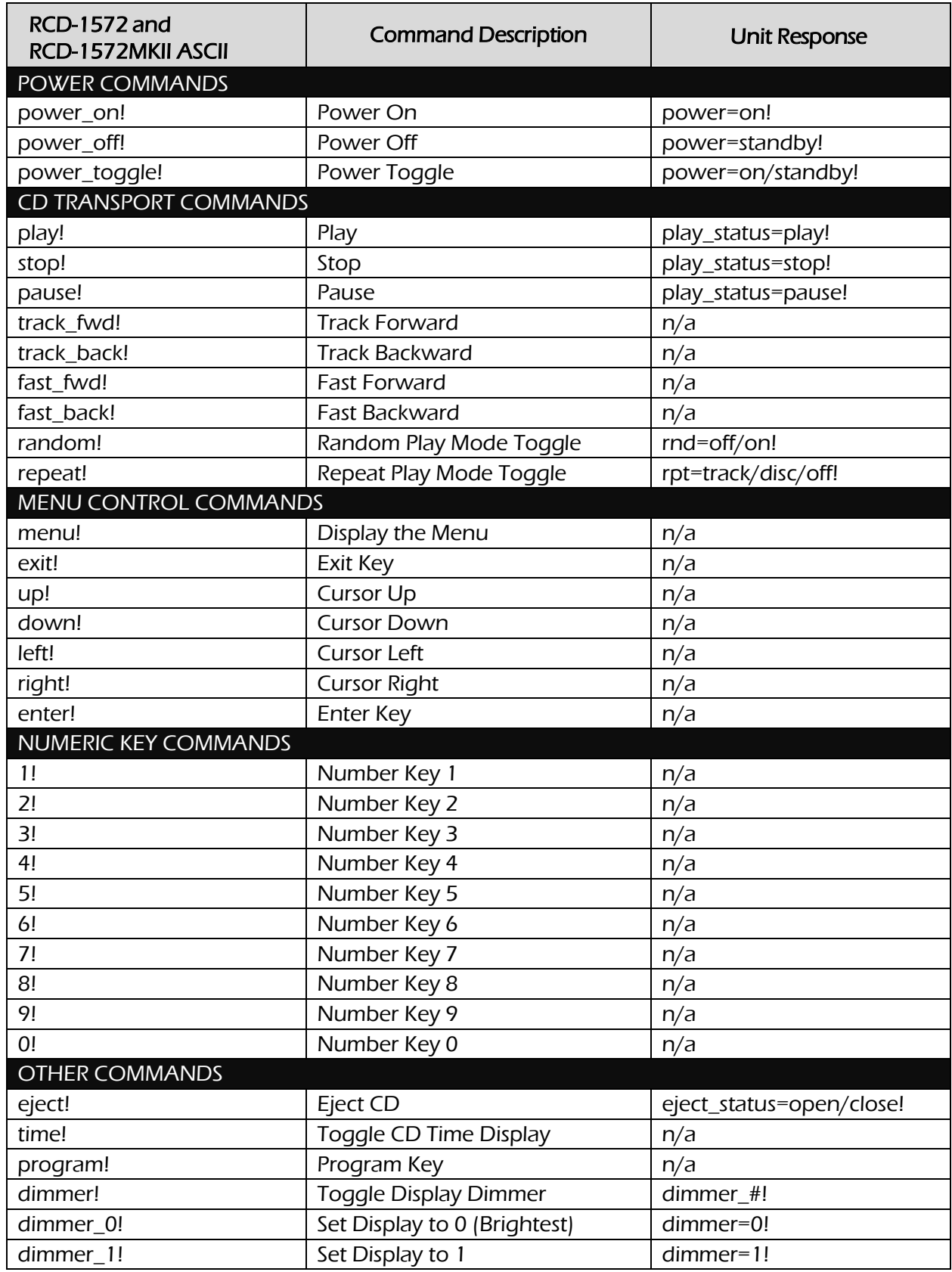

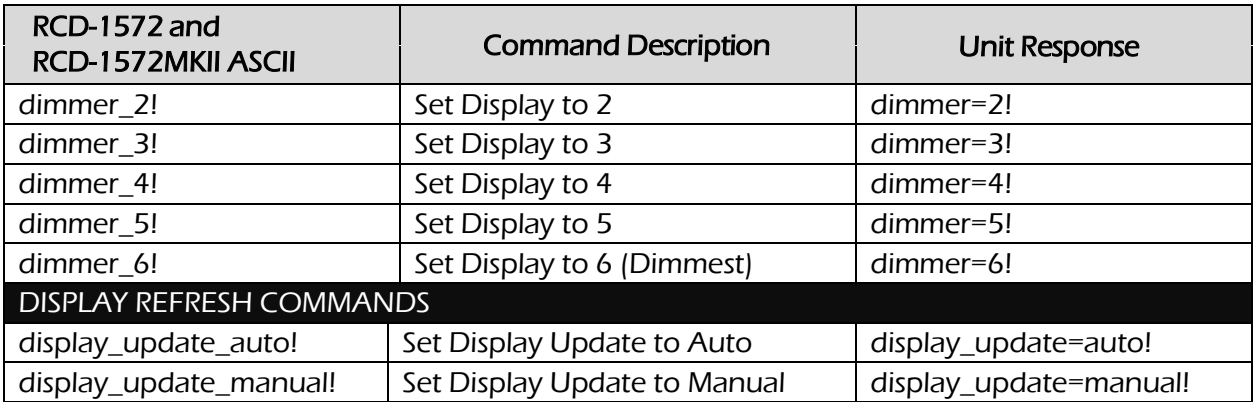

### **Section 4: Feedback Request Command List V1.0**

Applies to RCD-1572 prior to V2.33 , RCD-1572MKII V3.00 and newer

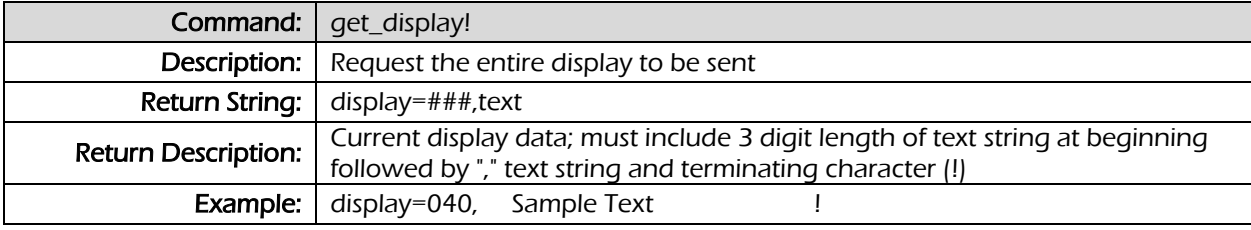

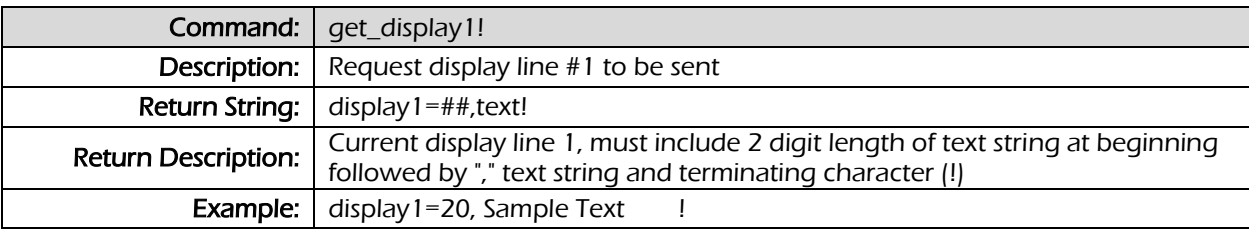

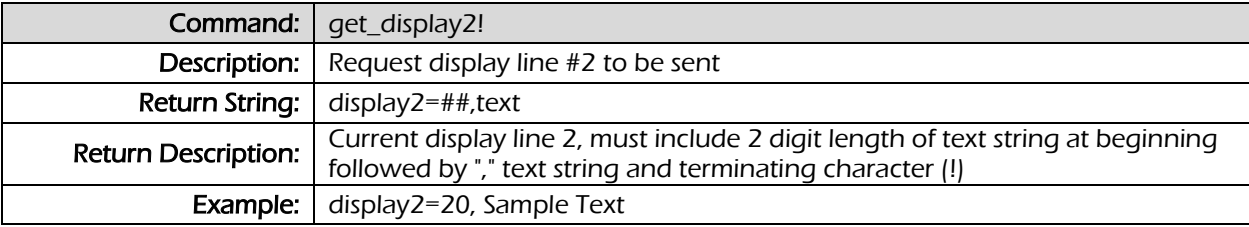

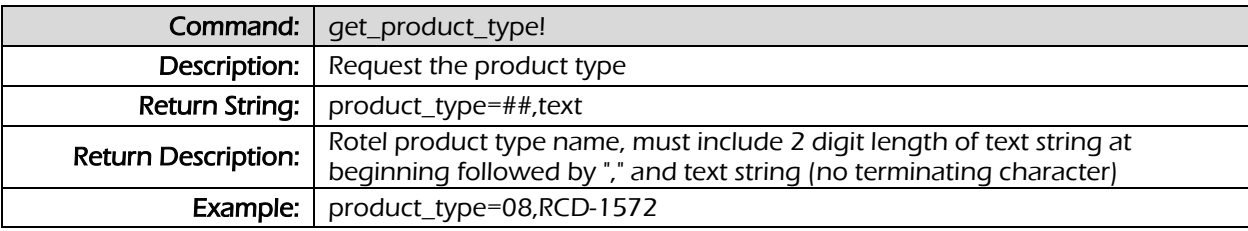

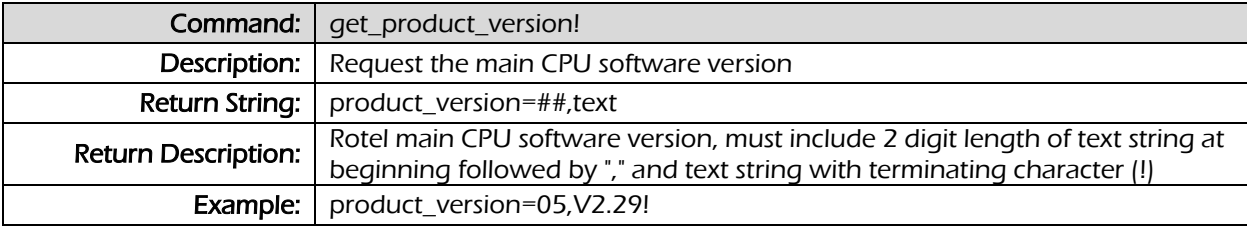

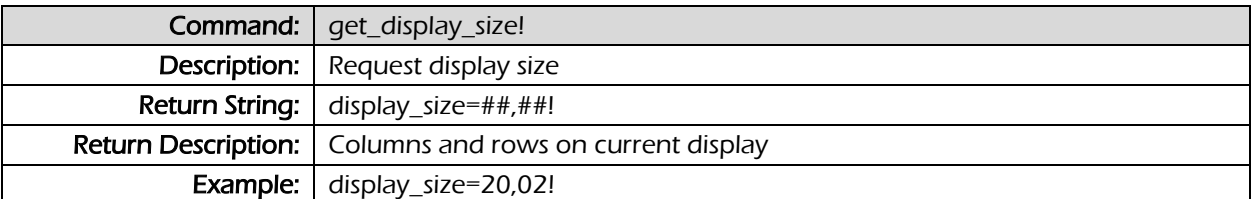

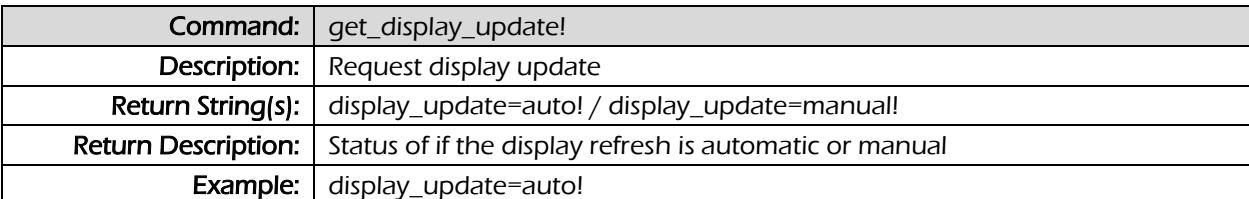

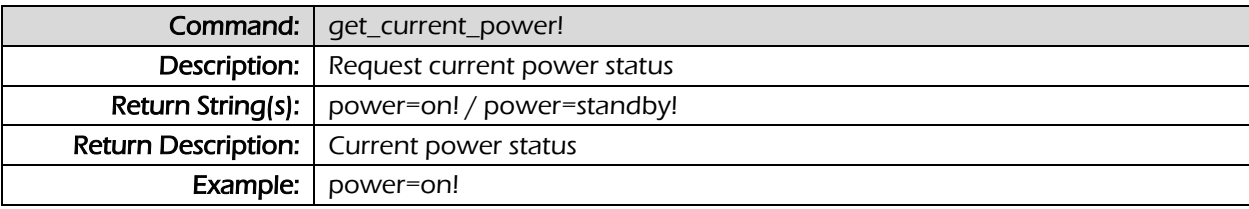

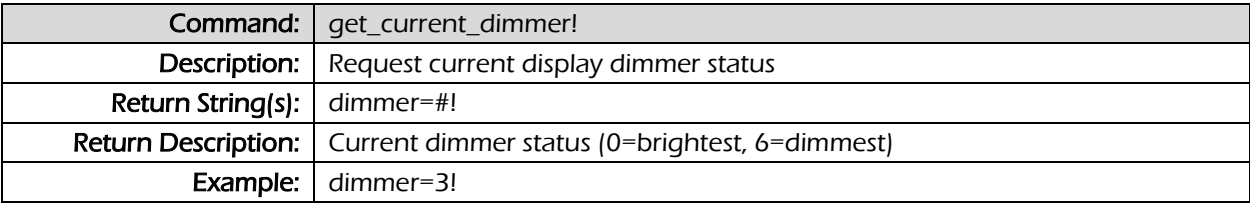

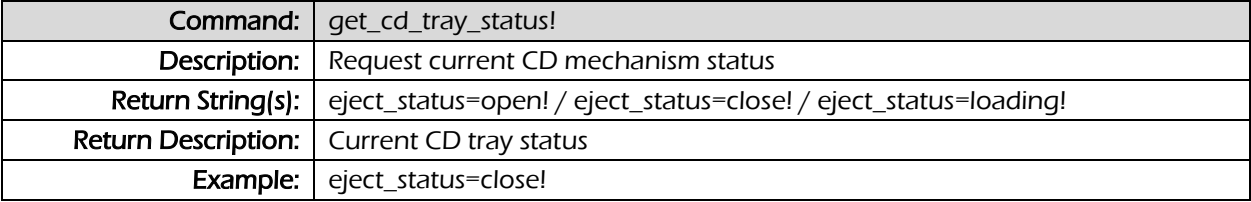

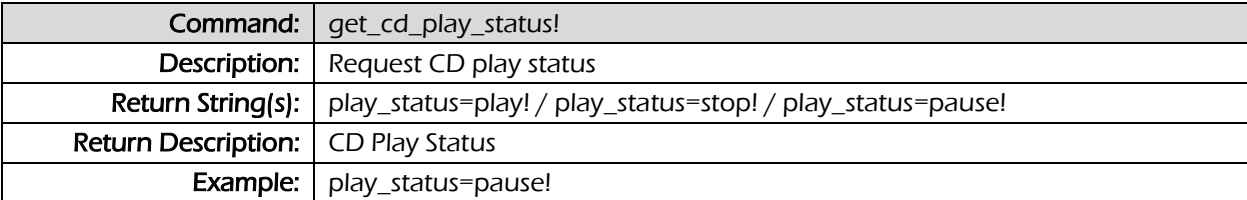

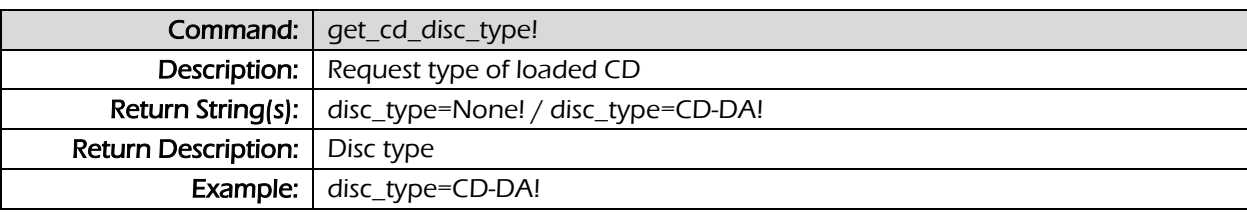

## **Section 5: Special Character Mapping**

Certain characters on the RCD-1572 and RCD-1572MKII display may be represented by a combination of 2 hex bytes in the feedback string provided by the unit. Refer to the chart below for a mapping of the different characters.

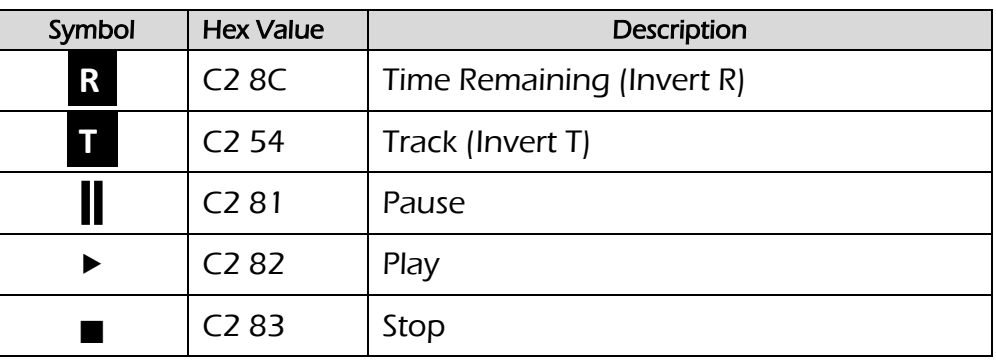

# **Appendix A: Summary of Changes V1.0 – V2.0**

A list of the specific changed commands and feedback strings between the V1.0 and V2.0 specification is detailed here.

#### Global Changes

In addition to the specific changes below, the terminating character on all feedback strings has changed to the "\$" character instead of the previous "!" character.

An example response string is provided below.

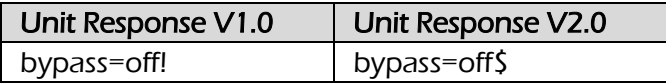

#### Control Command Changes

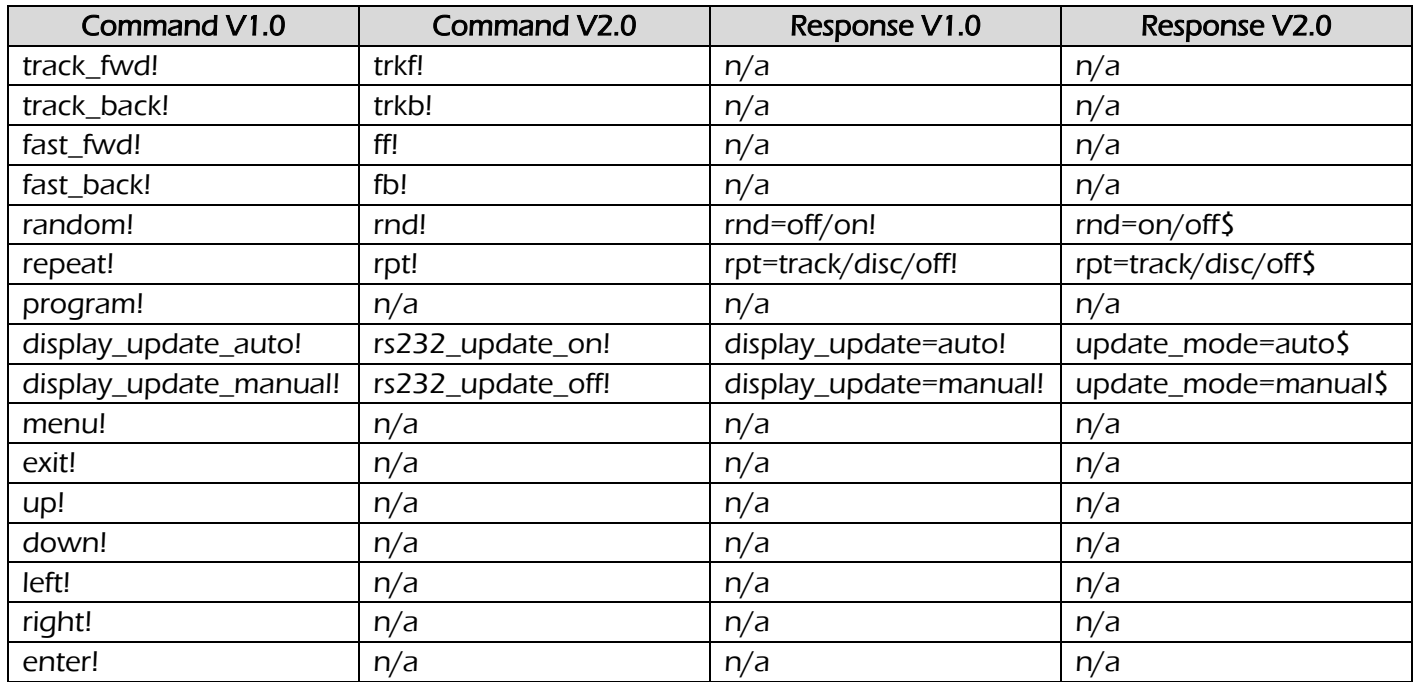

#### Feedback Request Command Changes

Note the listed responses below may not include all values – refer to the appropriate command in the main documentation sections for the full list of potential response values.

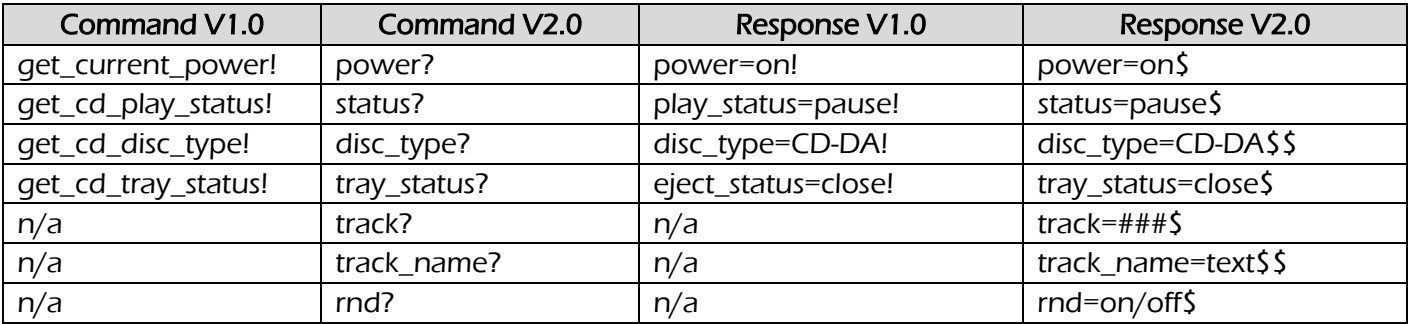

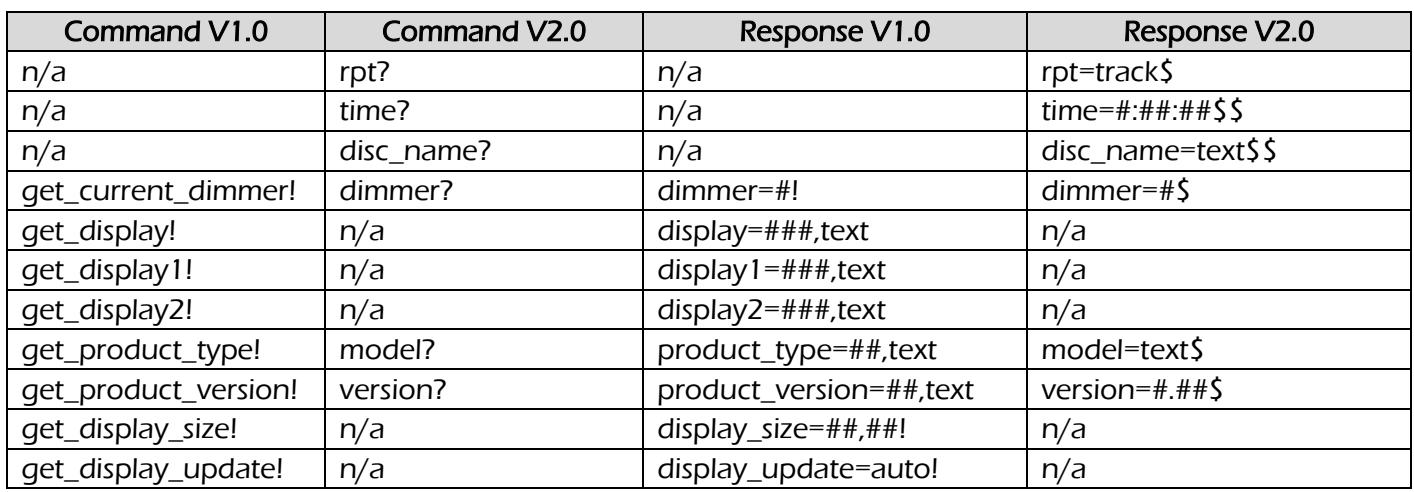